## **INHALT**

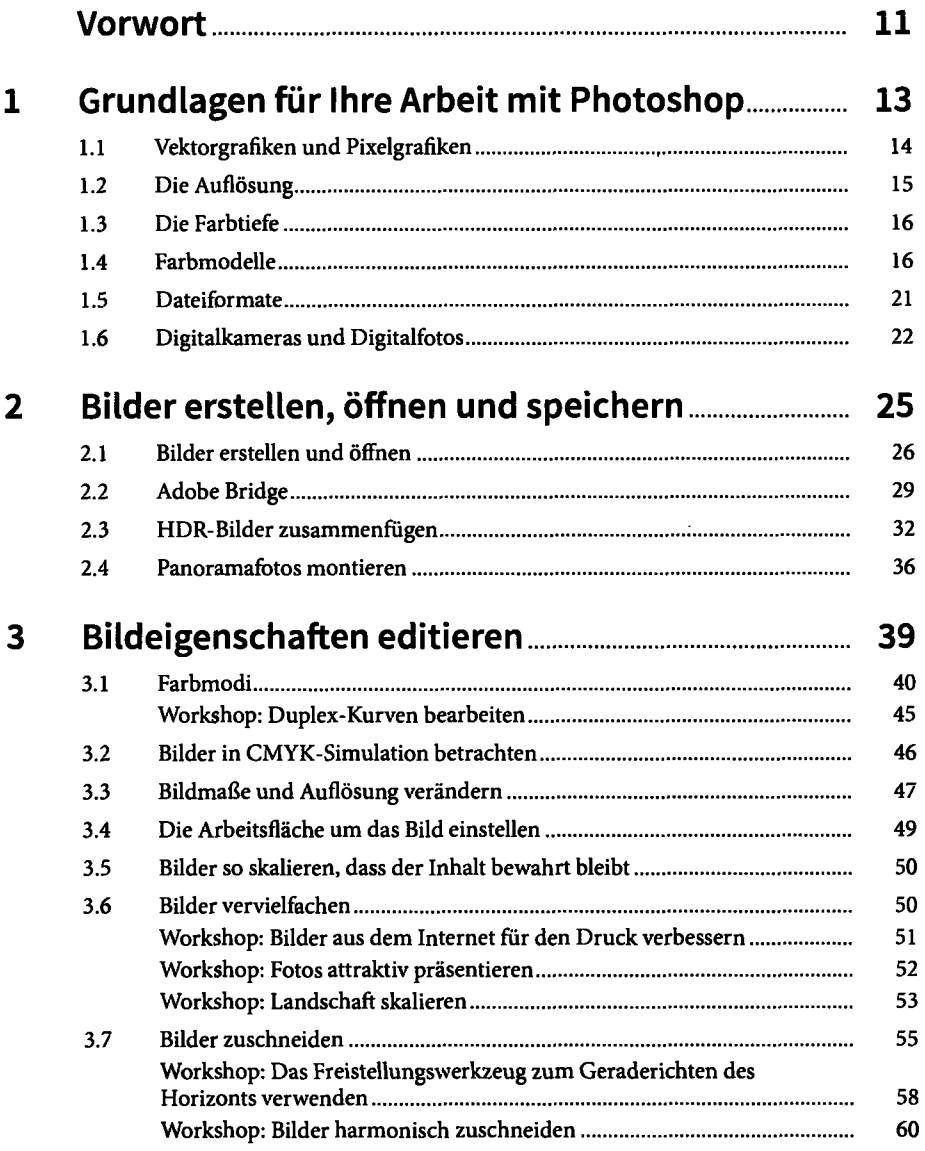

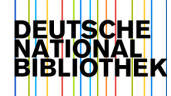

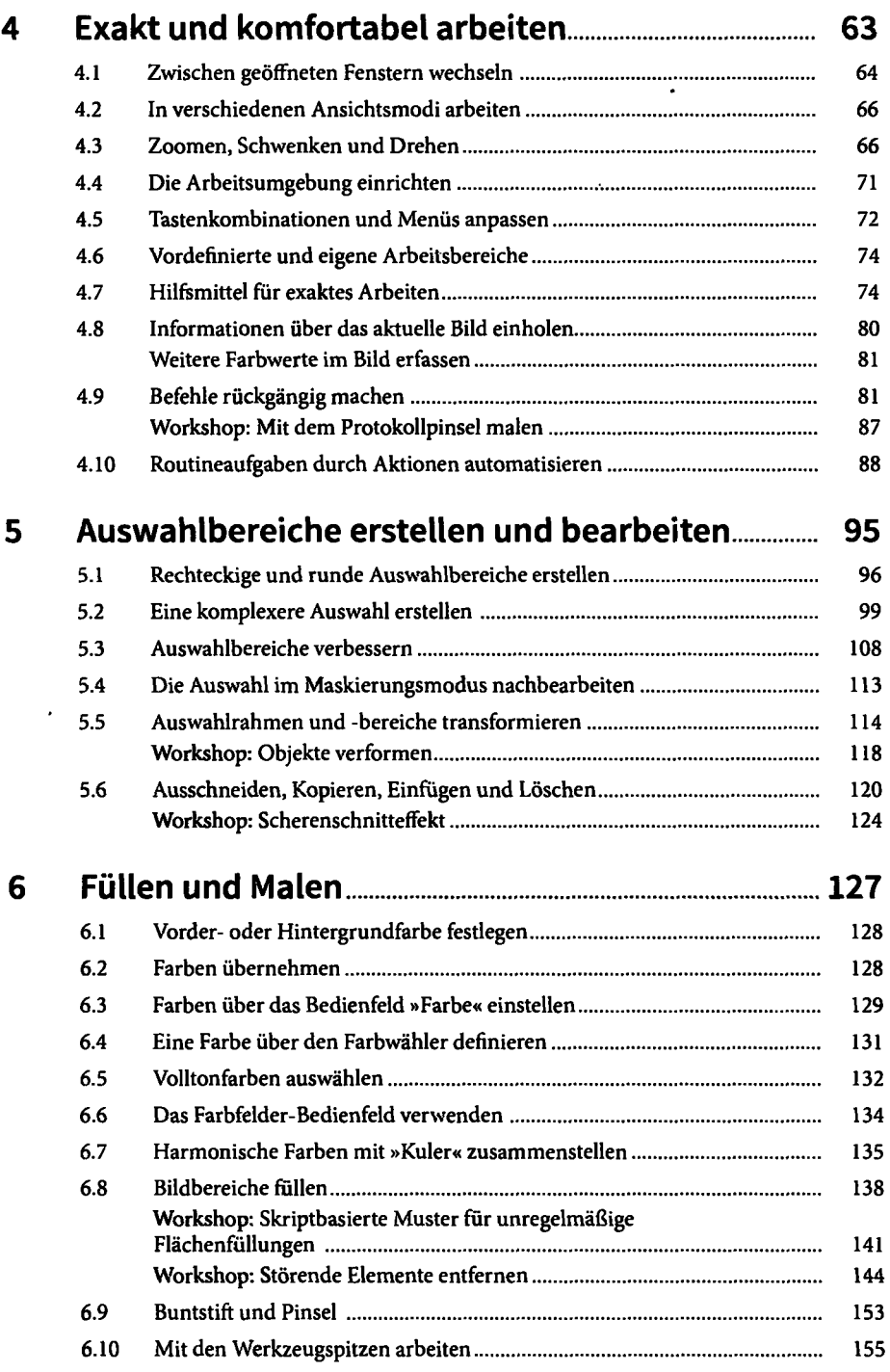

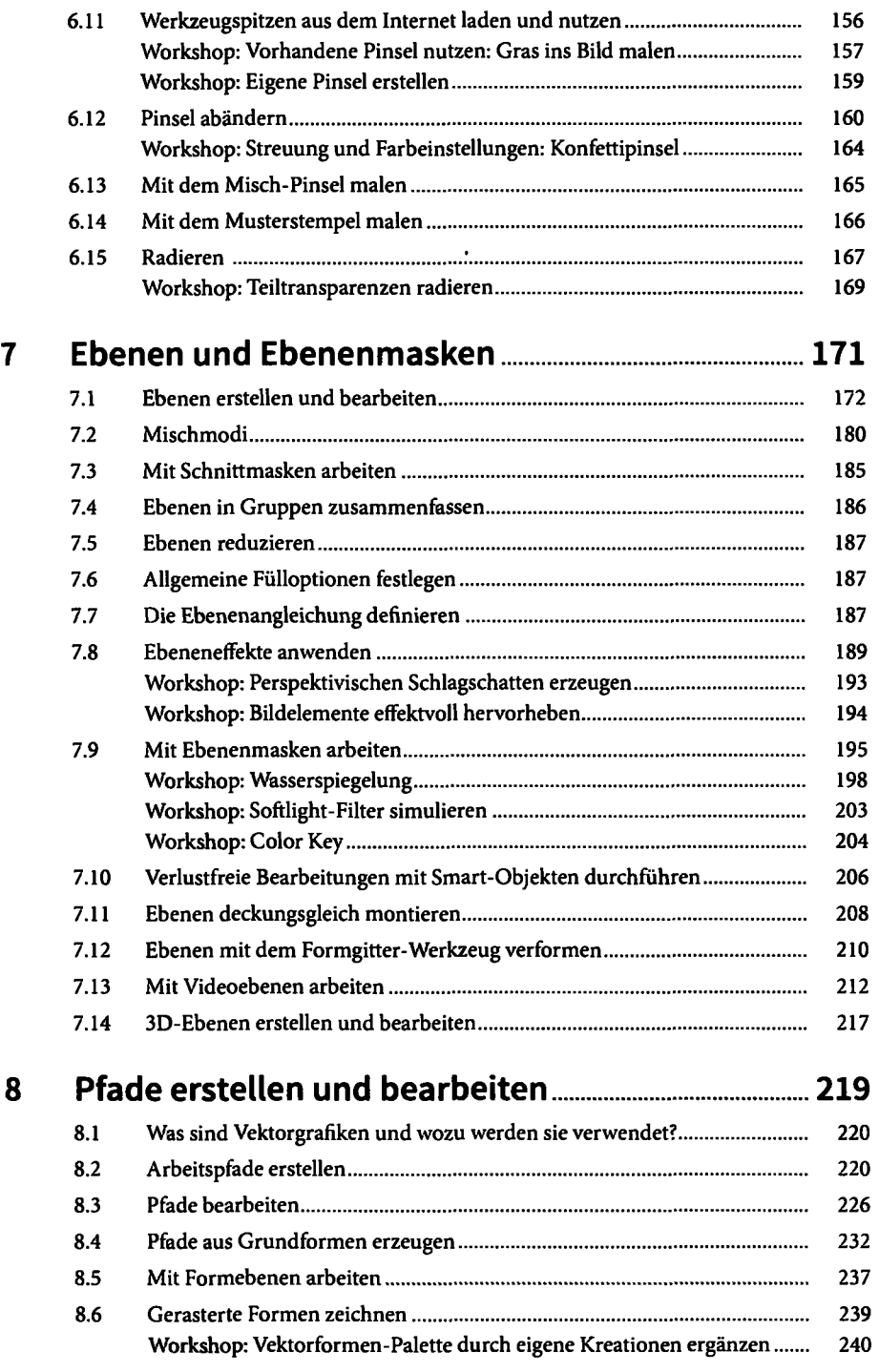

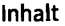

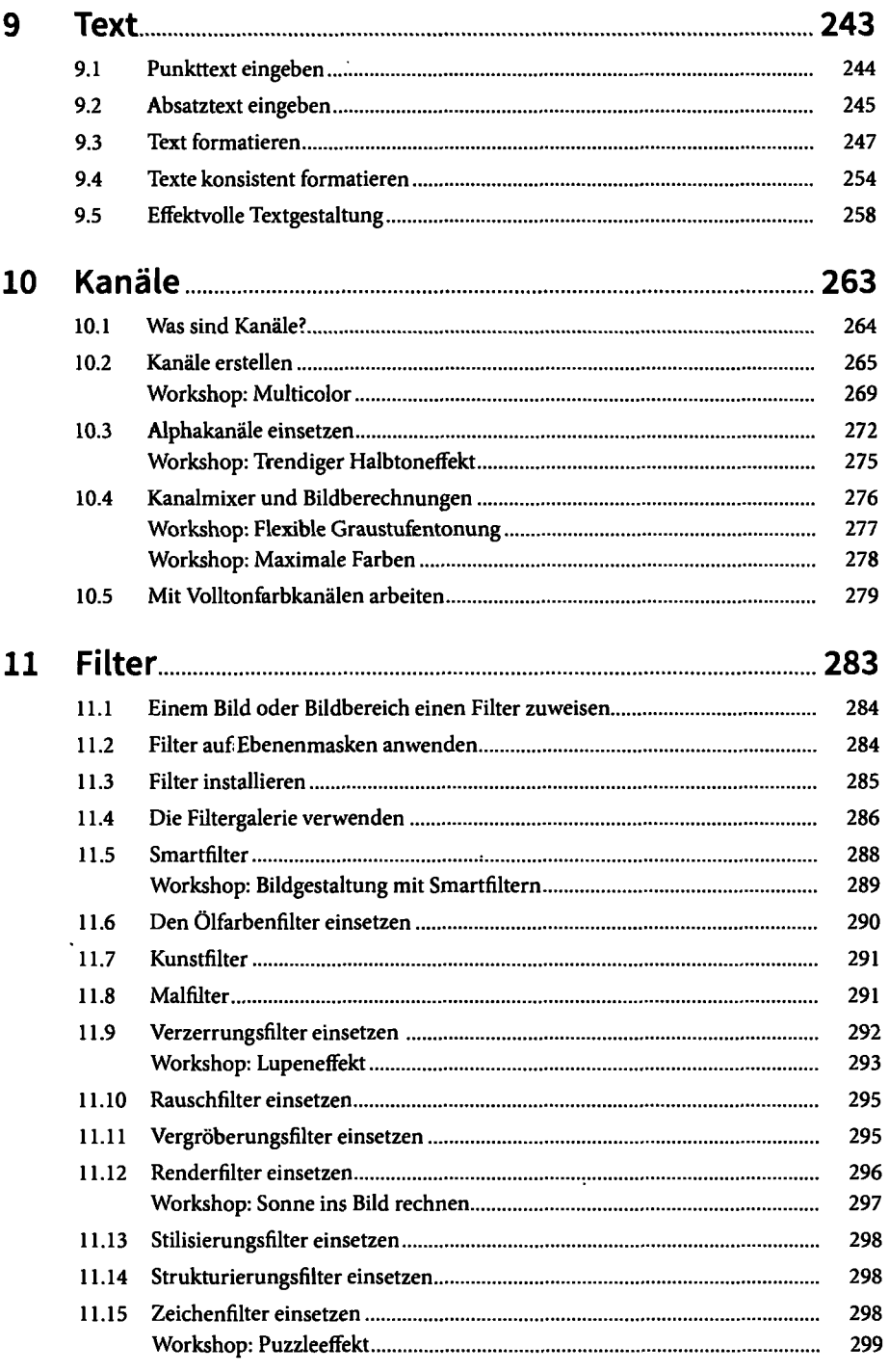

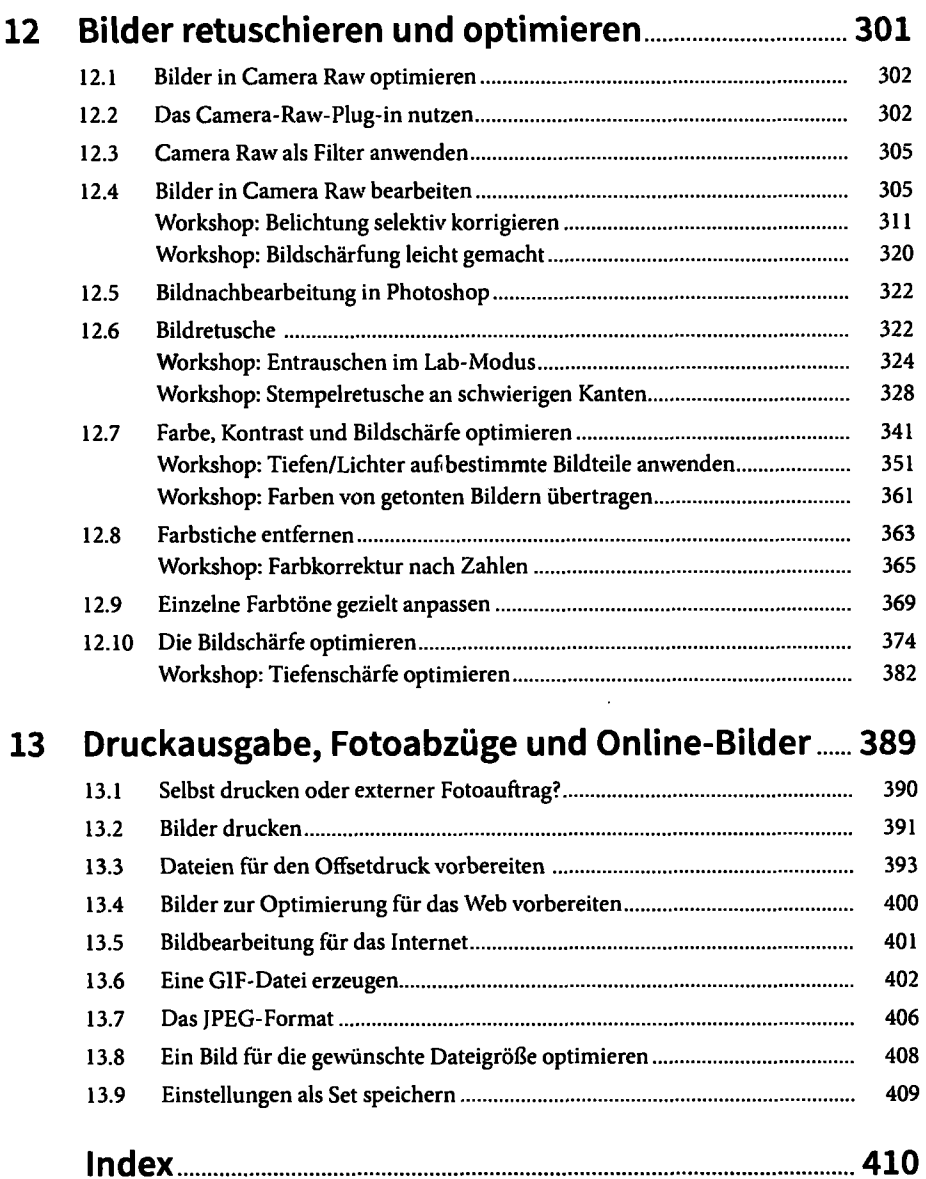

 $\ddot{\phantom{0}}$